## **X-Fi Mode Changer Crack Torrent Free (April-2022)**

# [Download](http://evacdir.com/kingsolver.reshape?lewandowicz=licentious&antimartingale=WC1GaSBNb2RlIENoYW5nZXIWC1/ZG93bmxvYWR8dVo4TldZd2FueDhNVFkxTkRVeU1qRXhNSHg4TWpVNU1IeDhLRTBwSUZkdmNtUndjbVZ6Y3lCYldFMU1VbEJESUZZeUlGQkVSbDA)

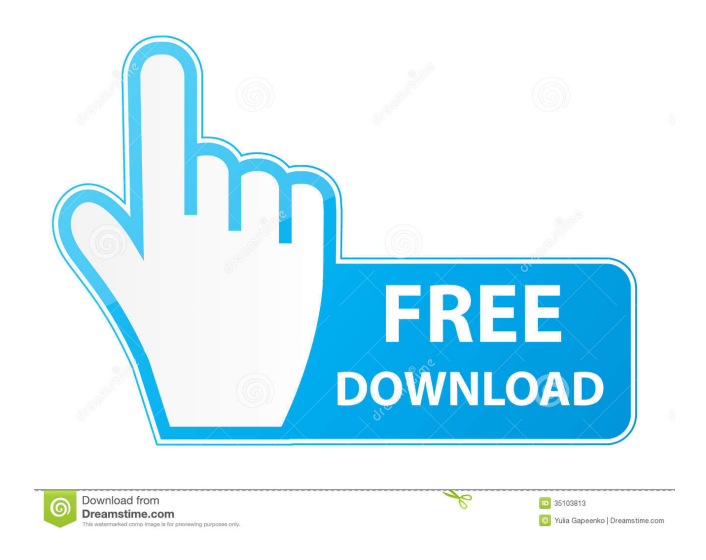

### **X-Fi Mode Changer Torrent (Activation Code) Download [April-2022]**

Built in an intuitive visual interface, the X-Fi Mode Changer allows you to quickly switch between 5 different modes for your sound card. Use all available sound modes for games, listen to music or any other applications you like. Once you have the right mode selected, you can change it in the audio settings with a single click. The interface is easy to navigate. You can select between all available modes and easily change them without mouse clicks. If you want to go back to the default mode, the new X-Fi Mode Changer has also an option to reboot the computer and automatically go back to the original settings. You can use X-Fi Mode Changer as a tool to quickly change sound modes and easily set them without the mouse. The mode selection interface is easy to navigate: - Easy access to all available sound modes - Resume mode, see "How to Resume Mode" in the "Help" menu - Save/load all the settings you want to keep and restore the last saved settings with a single click - Autostart with your system's start up application - Reboot your system automatically when you click "Restart", and when you click "Reboot" it will save and restore the last settings and reboot the computer - You can also set X-Fi Mode Changer as a hotkey, just press the desired key and instantly switch between available modes. - And last but not least, the X-Fi Mode Changer can take advantage of all available configuration parameters of your sound card, allowing it to auto detect and apply the best settings. What's New in X-Fi Mode Changer 4.4.0: - Added support for New Mode 4 - Added a new "System" mode (useful for third party software like TeamViewer) - Fixed incorrect UUID file name - Fixed an issue when an UUID file name doesn't have a correct extension - Fixed a bug when connecting to HDMI-CEC (New Mode 1/2/3/4/5/6) - Fixed a bug when switching between modes - Fixed a bug when changing modes while paused - Updated "Help" menu What's New in X-Fi Mode Changer 4.3.2: - Added a new "AUTOSET" mode. - Fixed a bug when switching between modes and going back to "AUTOSET" - Fixed a bug when changing modes and immediately pressing stop or restart

#### **X-Fi Mode Changer Activation Key For PC**

77a5ca646e

#### **X-Fi Mode Changer For Windows**

#### **What's New In X-Fi Mode Changer?**

X-Fi Mode Changer is a tiny executable that will change the mode in a sound card driver. It is based on the sound card's extended feature called card manager and it uses the mouse to perform any function (activate/deactivate, change mode, select volume level). The program is very simple, and no other than the native program running in the sound card itself. Usage: Copy this file to C:\ or any other directory where the sound card device driver is located. Run the program in the directory from the command line: C:\program.exe Then, a graphical form will appear. The window is very simple, with a button that says "apply". Click it once to start the mode change process. The process is very quick and it's done in less than 0.1 second. Installation: Unpack and run the program into any directory you like. You don't have to unpack it into C:\Program Files or C:\Program Files (x86). Installation is automatic, as you'd expect in a program like this one. See also: Video card manufacturer-specific software References External links Sound Blaster X-Fi's main page X-Fi mode changer in software management Creative Labs Driver Manager Sound Blaster X-Fi Technology Overview Software driver selection guide for the SB X-Fi Creative X-Fi technology information Category:Auditory system Category:Sound cardsD.2005); Todd's Tire Service v. Thompson, 317 Ark. 364, 877 S.W.2d 291 (1994); Meny v. Schlitz Brewing Co., 311 Ark. 398, 844 S.W.2d 31 (1993). NOTES [1] Our courts had also repeatedly stated that, in effect, a complaint of retaliatory discharge for protesting employment practices is an action under the Arkansas WPA. See Zolliecoffer v. Post, 263 Ark. 859, 568 S.W.2d 1 (1978); Taylor v. Patterson, 269 Ark. 391, 601 S.W.2d 809 (1980); Murray v. White, 275 Ark. 477, 631 S.W.2d 301 (1982). [2] Section 21-3-203(1)(A)(i) provides that "it shall be unlawful for any person to discharge... or in any other manner discriminate against any employee... because such employee has in good faith... (i) filed a complaint, testified, or assisted in any proceeding under this chapter." FREE now and never miss the top politics stories again. SUBSCRIBE Invalid email Sign up fornow and never miss the top politics stories again. We will use your email address only for sending you newsletters. Please see our Privacy Notice for

#### **System Requirements For X-Fi Mode Changer:**

Minimum: OS: OS X 10.8.0 or later Processor: Intel Core i3, i5 or i7 Memory: 4 GB RAM Recommended: OS: OS X 10.9.0 or later Processor: Intel Core i5 or i7 Memory: 8 GB RAM Mac OS X 10.8.0 or later Intel Core i5 or i7 4 GB RAM For all of these examples, the smaller the size, the less

<https://lannews.net/advert/the-desktop-weather-crack-3264bit-updated/>

[https://frustratedgamers.com/upload/files/2022/06/bGGbZGrRvKNFL8W9i9HP\\_06\\_31d2da022a059760f9b2e38ae1faf358\\_fil](https://frustratedgamers.com/upload/files/2022/06/bGGbZGrRvKNFL8W9i9HP_06_31d2da022a059760f9b2e38ae1faf358_file.pdf) [e.pdf](https://frustratedgamers.com/upload/files/2022/06/bGGbZGrRvKNFL8W9i9HP_06_31d2da022a059760f9b2e38ae1faf358_file.pdf)

<https://afternoon-dawn-36337.herokuapp.com/TimeSnapper.pdf>

<https://cycloneispinmop.com/wp-content/uploads/2022/06/chiderr.pdf>

<https://bascomania.com/wp-content/uploads/2022/06/AirSend.pdf>

[https://freetalkusa.app/upload/files/2022/06/qaFlqk2NkQoy7RcVesuy\\_06\\_9a4b59abcf2a6ae75e12c52474044859\\_file.pdf](https://freetalkusa.app/upload/files/2022/06/qaFlqk2NkQoy7RcVesuy_06_9a4b59abcf2a6ae75e12c52474044859_file.pdf) [http://ppbazaar.com/wp-content/uploads/2022/06/Xilisoft\\_iPad\\_to\\_PC\\_Transfer.pdf](http://ppbazaar.com/wp-content/uploads/2022/06/Xilisoft_iPad_to_PC_Transfer.pdf)

[https://whatchats.com/upload/files/2022/06/VlZg86Owsb8AXvp9Ymnu\\_06\\_9a4b59abcf2a6ae75e12c52474044859\\_file.pdf](https://whatchats.com/upload/files/2022/06/VlZg86Owsb8AXvp9Ymnu_06_9a4b59abcf2a6ae75e12c52474044859_file.pdf) <http://www.healistico.com/ez-audio-editor-crack-for-pc/>

[http://rayca-app.ir/wp-content/uploads/2022/06/ID\\_Disk\\_Protector.pdf](http://rayca-app.ir/wp-content/uploads/2022/06/ID_Disk_Protector.pdf)